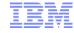

### Understanding Data Quickly and Easily

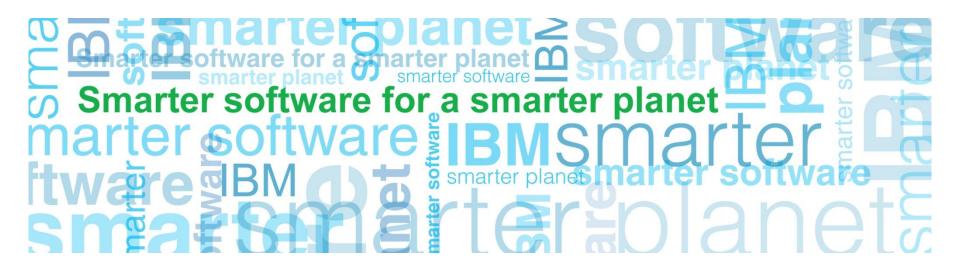

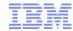

# Understanding Data Quickly and Easily: Agenda

- Case Study Understanding Data in ~ 270 seconds
- General Overview of IBM SPSS Statistics Standard
- To Understand Data Quickly and Easily
  - -Save Time Getting to the Data
  - Leverage Metadata
  - -Start with a Picture
  - Use Words and Code
  - Quick Access to Analytics
  - Automate Tasks
- Case Study Who Will Churn and When?
- Recap & Questions

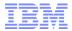

## Understanding Data Quickly and Easily: A Case Study in ~ 270 Seconds

- Motivating Question
  - Is age or income level an risk indicator at my bank? If not, what are the top two or three attributes about my customers that would help us understand (and predict) default on a loan?
- Inputs
  - Age
  - Level of Education
  - Years at Current Employer
  - Years at Current Address
  - Income
  - Debt to Income Ratio
  - Credit Card Debt
  - Other Debt (e.g. Auto Loan)

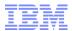

#### Understanding Data Quickly and Easily: A General Overview of IBM SPSS Statistics Standard

- Spreadsheet-like Look and Feel
- General
   Environment for
   Predictive
   Analytics and
   Statistical
   Analysis
- Well-Suited for Ad-hoc Analysis and Hypothesis Testing (Top Down Analysis)

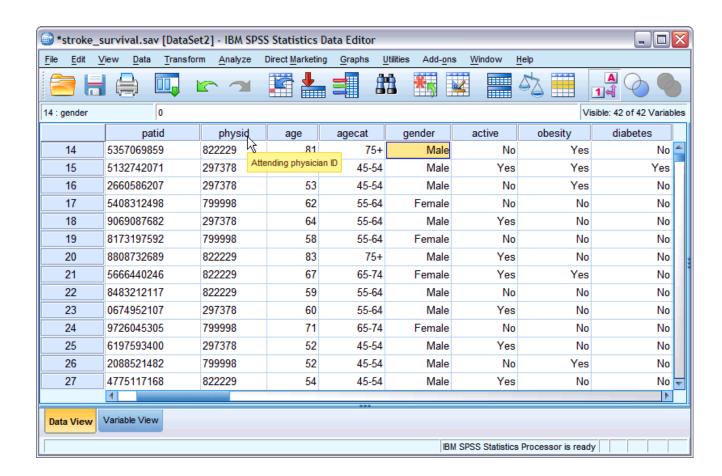

## Understanding Data Quickly and Easily: Save Time Getting to the Data

- Use Analytics Tools that can Open (and Export to) a Variety of Data Formats
- Tap Directly into Databases when Possible
- Utilize "Wizards"

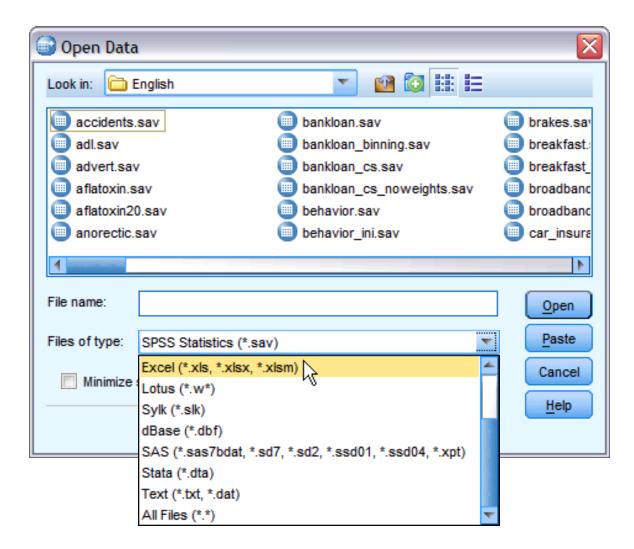

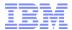

# Understanding Data Quickly and Easily: Leverage Metadata

Metadata Provides Information about the Data that Accelerates Analyses

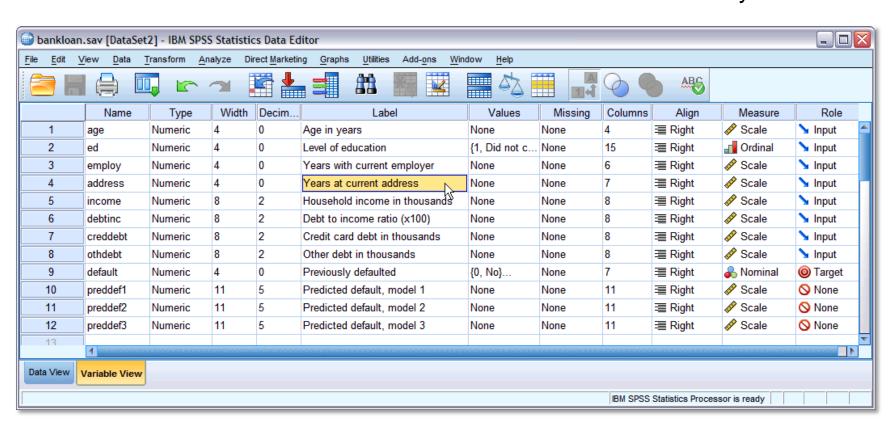

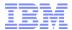

## Understanding Data Quickly and Easily: Start with a Picture

- Dragging and Dropping using Variable Names Speeds Time-to-Results
- Provides a Quick and Holistic "Understanding" of the Data

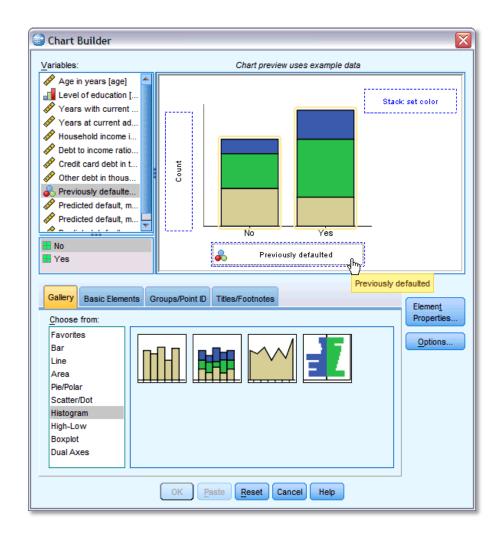

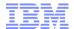

### Understanding Data Quickly and Easily: Use Words and Code

Numeric Expression

Delete

OK Paste Reset Cancel Help

- Creating New Variables in Words
- Sorting and Filtering using Variable Names

Compute Variable

Age in years [age]
Level of education [ed]

Years with current em..
Years at current addre.

Household income in th.

Debt to income ratio (x...

Credit card debt in thou.

Other debt in thousand...

Reviously defaulted [d.,

If... (optional case selection condition)

validate

Target Variable:

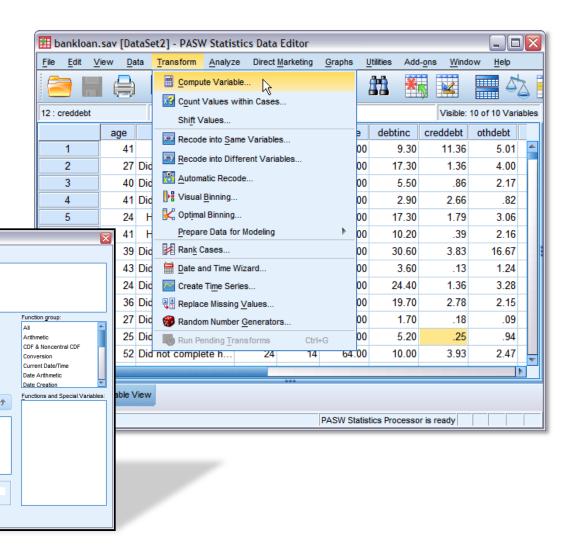

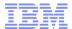

A

Visible: 12 of 12 Variables

othdebt

5.01

4.00

2.17

3.06

2.16

16.67

1.24

.82

creddebt

11.36

1.36

2.66

1.79

.39

.13

3.83

86

Add-ons

debtinc

9.30

17.30

5.50

Utilities

income

Linear..

176.00

31.00

55.00

120 00

Curve Estimation...

Automatic Linear Modeling..

### Understanding Data Quickly and Easily: **Quick Access to Analytics**

- Menus Provide Quick Access to and Logical Organization of Analytics
- Dialog Boxes Provide Intuitive Set-up of Analysis
- Both are Configurable

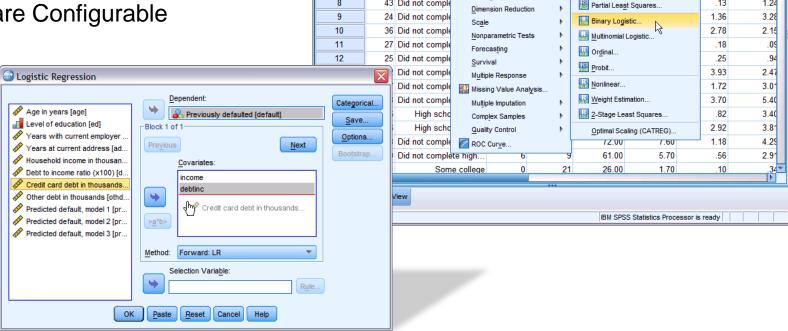

📦 bankloan.sav [DataSet2] - IBM SPSS Statistics Data Editor

27 Did not comple

40 Did not comple

39 Did not comple

43 Did not comple

High scho

High scho

age

1

2

3

5

6

7

8

Data Transform Analyze Direct Marketing

Descriptive Statistics Tables

General Linear Model

Generalized Linear Models

Compare Means

Mixed Models

Correlate

Loglinear

Classify

Regression

Neural Networks

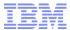

### Understanding Data Quickly and Easily: Automate Tasks (or Use Words and Code Revisited)

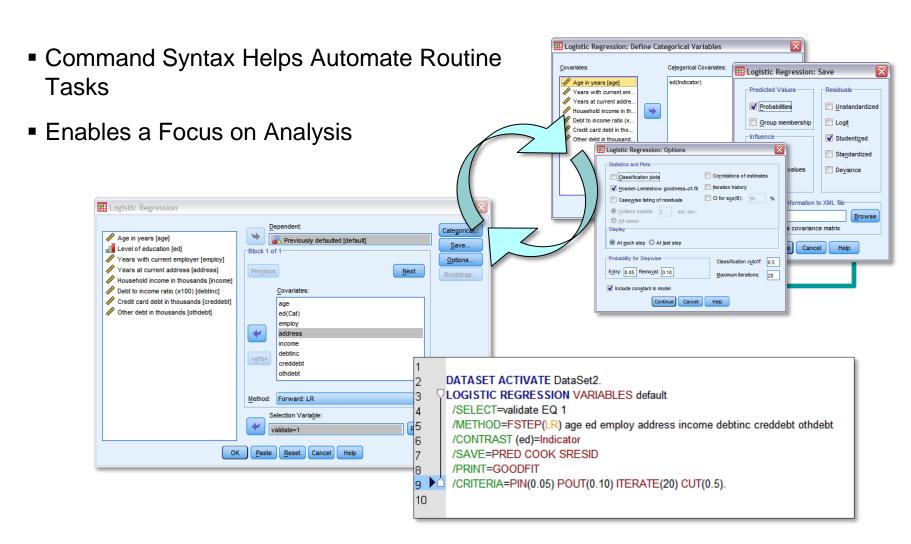

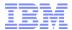

## Understanding Data Quickly and Easily: Concluding Example: Who is Likely to Churn and When?

- Data from Telecommunications Service Provider
- Goal: Understand the Who and When of Customer Churn

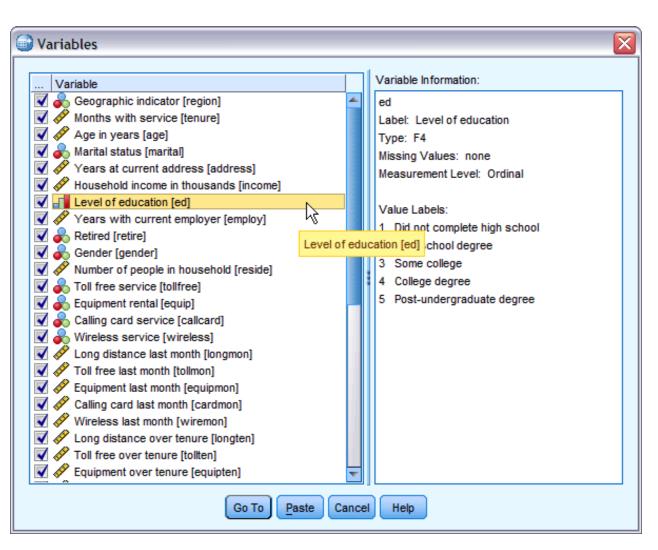

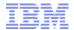

#### Recap & Questions

- Case Study Understanding Data in ~ 270 seconds
- General Overview of IBM SPSS Statistics Standard
- To Understand Data Quickly and Easily
  - Save Time Getting to the Data
  - Leverage Metadata
  - -Start with a Picture
  - Use Words and Code
  - Quick Access to Analytics
  - -Automate Tasks
- Case Study Who Will Churn and When?
- Recap & Questions